# Microsoft PowerPoint

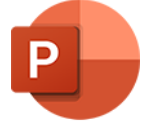

This app drives Microsoft PowerPoint. It allows saving a PowerPoint file to the following formats: PDF, PDF/A, XPS, PPT and PPTX.

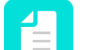

**Note:** The Microsoft PowerPoint app only runs on Windows.

# **Compatibility**

Microsoft PowerPoint for Windows 2010, Microsoft PowerPoint for Windows 2013, Microsoft PowerPoint for Windows 2016, Microsoft 365

### **Keywords**

If you enter one of the following keywords in the Search field at the top of the Flow elements pane, the **Microsoft PowerPoint** app will be shown in the list:

- **Microsoft**
- ppt
- pptx
- PDF
- XPS

#### **Application discovery details**

This app automatically detects the PowerPoint application from the registry.

## **Connections**

This app expects at least one incoming connection and one outgoing connection.

#### **Properties**

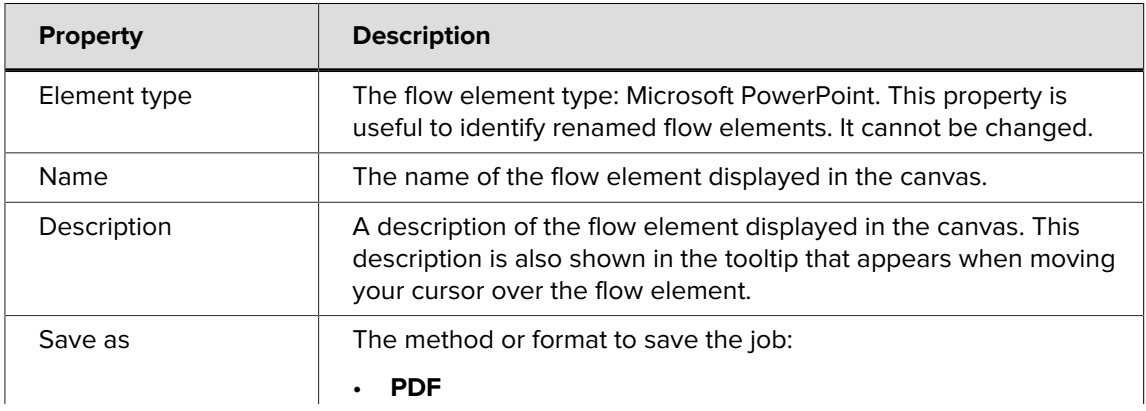

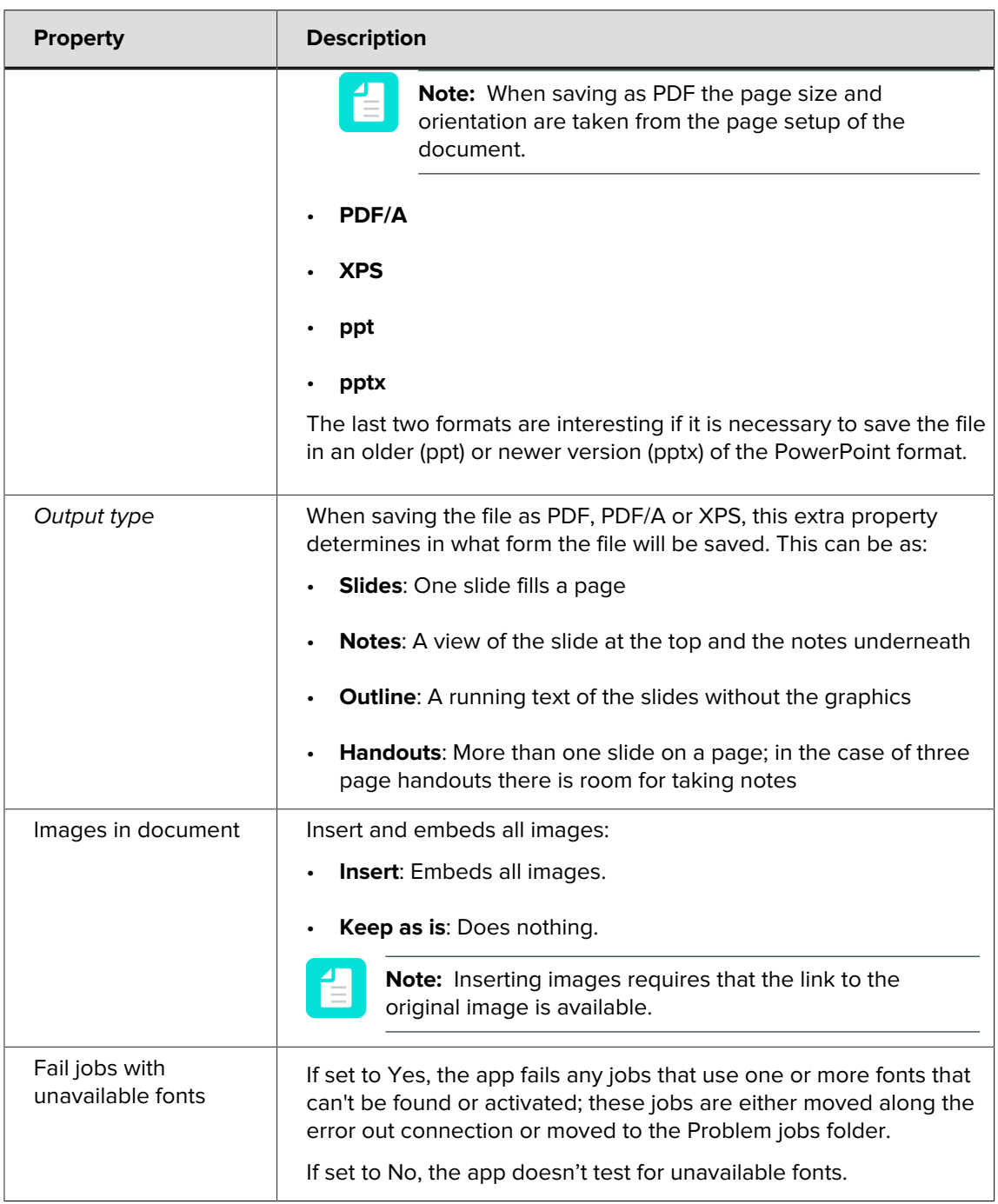